# CWaitableTimer Patch With Serial Key [Latest-2022]

# **Download**

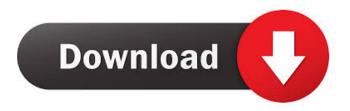

## CWaitableTimer Crack + Product Key Full Free Download [Latest] 2022

Create a waitable timer object. The function must be called before using the functions in the WaitableTimers library to access this object. To use this object, call the SetWaitableTimer method to specify the timer to use and provide an integer value that represents the desired timer interval. The timer can be used with or without a callback function. If a callback function is specified, the WaitForSingleObject function is called when the timer fires. Examples In order to demonstrate the use of the CWaitableTimer Crack Free Download class, consider the following program. #include "stdafx.h" #include #include "CWaitableTimer Full Crack.h" using namespace std; int main() { cout As you can see, the above class inherits the following: class CWaitableTimer Cracked Accounts: public CWaitableTimer, public IUnknown Furthermore, you also have the following: Delay On Timer The DelayOnTimer property determines whether the timer automatically generates the Delay event when its time expires. Setting this property to True automatically generates a new Delay event each time the timer's time expires. Delay On Timer Example Considering the following code, which is a variation of the previous example: #include "stdafx.h" #include #include

### **CWaitableTimer Crack + Free**

Delphi defines the following constants as macro that you can use within your code: WAITABLE\_TIMER: KEYWORD: Waitable CreateWaitableTimer CreateWatchedTimer CancelWaitableTimer CancelWaitableTimer CancelWait

signaled. - reset: is used to reset the timer. If you do not need to create any timer objects, then you can use the following method to create a timer object: procedure TWaitableTimer.Create; You can use this method to create a timer for a specified interval, whose callback procedure is invoked periodically: procedure TMyTimer.Timer; begin if not (csDesigning in ComponentState) then Interval :=...; end If you need to cancel a timer, then you use the CancelWaitableTimer() method: procedure TMyTimer.Cancel; begin if not (csDesigning in ComponentState) then ... end; Note that if you do not need to cancel the timer, you can use the CancelWaitableTimer() method. To synchronize waitable timers, you use the CancelWaitableTimer() method. procedure TMyTimer.CancelWaitableTimer; begin if not (csDesigning in ComponentState) then ... end; For additional information, see the MSDN documentation on the WAITABLE\_TIMER constant. Creating an Internal Monitor The CreateWaitableTimer function is able to set the period of the timer if you pass as parameters a TIME\_VALUE value in milliseconds. A value of 0 specifies an infinite period (internal timer). To create an internal timer, specify a period of 0: procedure TForm1.Button1Click(Sender: TObject); 1d6a3396d6

#### **CWaitableTimer Crack + Free**

The CWaitableTimer class provides support for Win32 waitable timers. There is no support for creating timers in Win32, the only supported way of setting a timer is by using the WaitForSingleObject and/or SetWaitableTimer functions. #include CWaitableTimer::CWaitableTimer(HWND hWnd) { hWndWatcher = hWnd; } CWaitableTimer::~CWaitableTimer() { DeleteObject(hWndWatcher); } BOOL CWaitableTimer::CreateTimerEx(HANDLE hTimer, const LARGE\_INTEGER \*lpDueTime, UINT uPeriod, UINT uResolution, UINT uFlags, DWORD\_PTR lpContext) { return CreateWaitableTimerEx(hTimer, lpDueTime, uPeriod, uResolution, uFlags,

#### What's New In CWaitableTimer?

This is a wrapper class for the Waitable Timer that allows to wait for the timer, to read the current state of the timer, and to reset the timer. You can call the WaitForSingleObject function to wait for the timer to complete a call. The class has two methods, SetTimer and KillTimer, to set or reset the timer, respectively. The SetTimer method has a return value indicating whether the method has succeeded or failed. If the method failed, an error message is reported. The KillTimer method is called with a specified time interval to reset the timer, whereby it can indicate a discontinuity of the timer without failing. To signal that the wait operation is over, the KillTimer method can return a value that indicates a discontinuity of the timer. If the timer is a manual-reset timer, it is signaled automatically by the KillTimer method, otherwise it remains signaled. Note that there is no way to get the current state of a manual-reset timer. A timer is set up using the SetTimer method. To reset the timer, use the KillTimer method. The GetTimer method retrieves the current state of the timer. Since there is no WaitableTimer in the Windows API, the class also provides an MFC implementation. For convenience, the CWaitableTimer class implements the IDispatch interface. Usage: CWaitableTimer \*pTimer = new CWaitableTimer; pTimer->SetTimer(10.0); pTimer->SetTimer(100); pTimer->KillTimer(10.0); pTimer->KillTimer(100); pTimer->KillTimer(); ::MessageBox( NULL, "the timer value is %d", pTimer->GetTimer()); To reset the timer, use the KillTimer method. Return Value: The KillTimer method returns true if the method succeeds, false if it fails. CTimerEx Description: This is a custom MFC class that implements a CWaitableTimer that allows to wait for the timer, to read the current state of the timer, and to reset the timer. The CTimerEx class does not include a constructor. All necessary member functions are implemented as macros. CTimerEx::SetTimer CTimerEx::KillTimer CTimerEx::GetTimerEx CTimerEx::KillTimerEx CTimerEx::GetTimerEx CTimerEx::GetProcAddress CTimerEx::GetThreadLocalStoragePointer CTimerEx::ProcessMessage CTimerEx::ReportError CTimerEx::SetTimerEx